Abbott Automation Solutions GmbH Sachsenkamp 5 20097 Hamburg Germany

Número de Registro Único (SRN): N/A

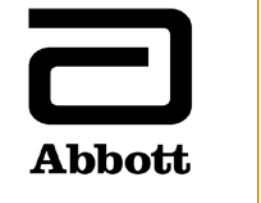

# **Correção de Produto Urgente**

**Necessário Agir Imediatamente**

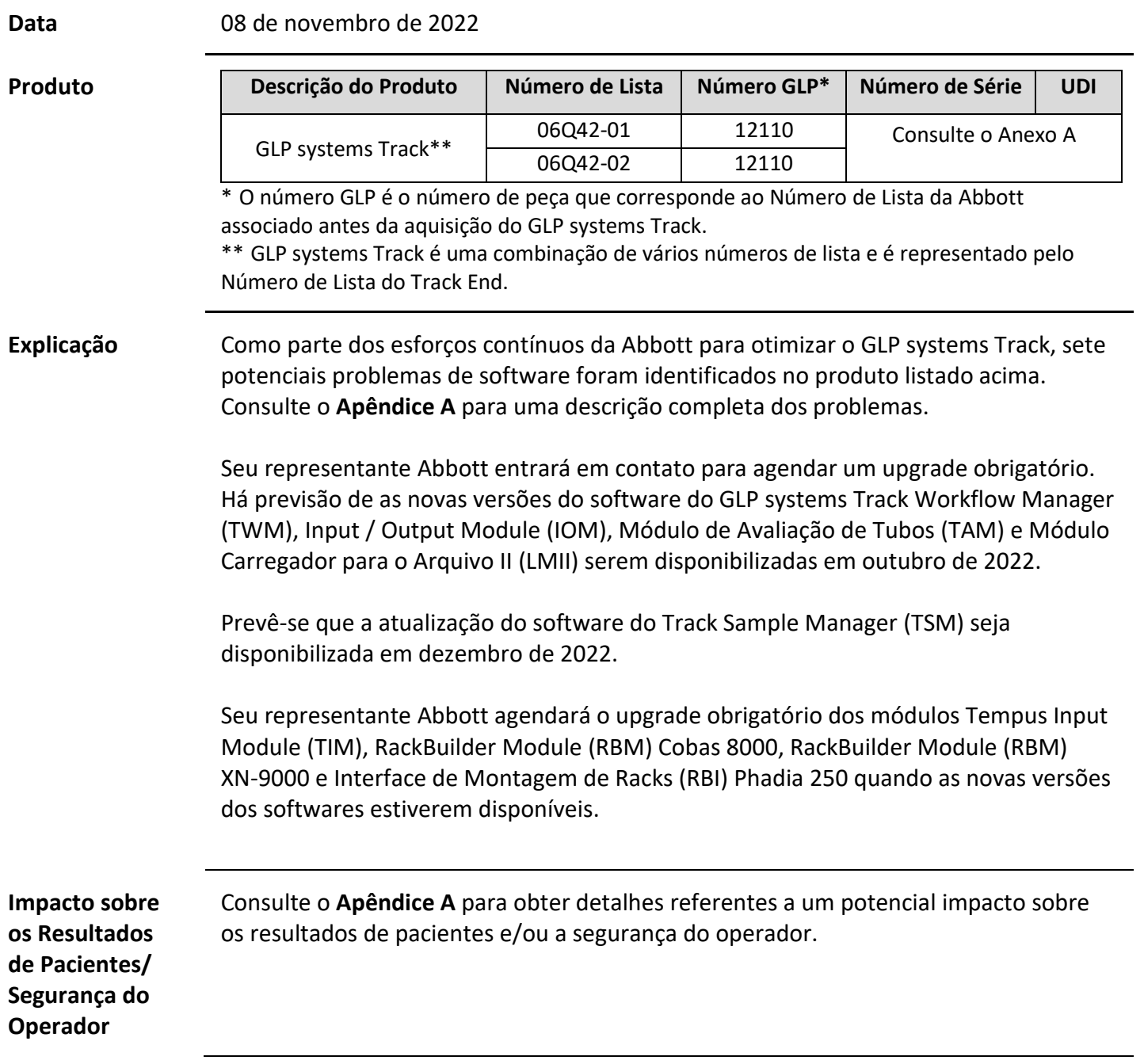

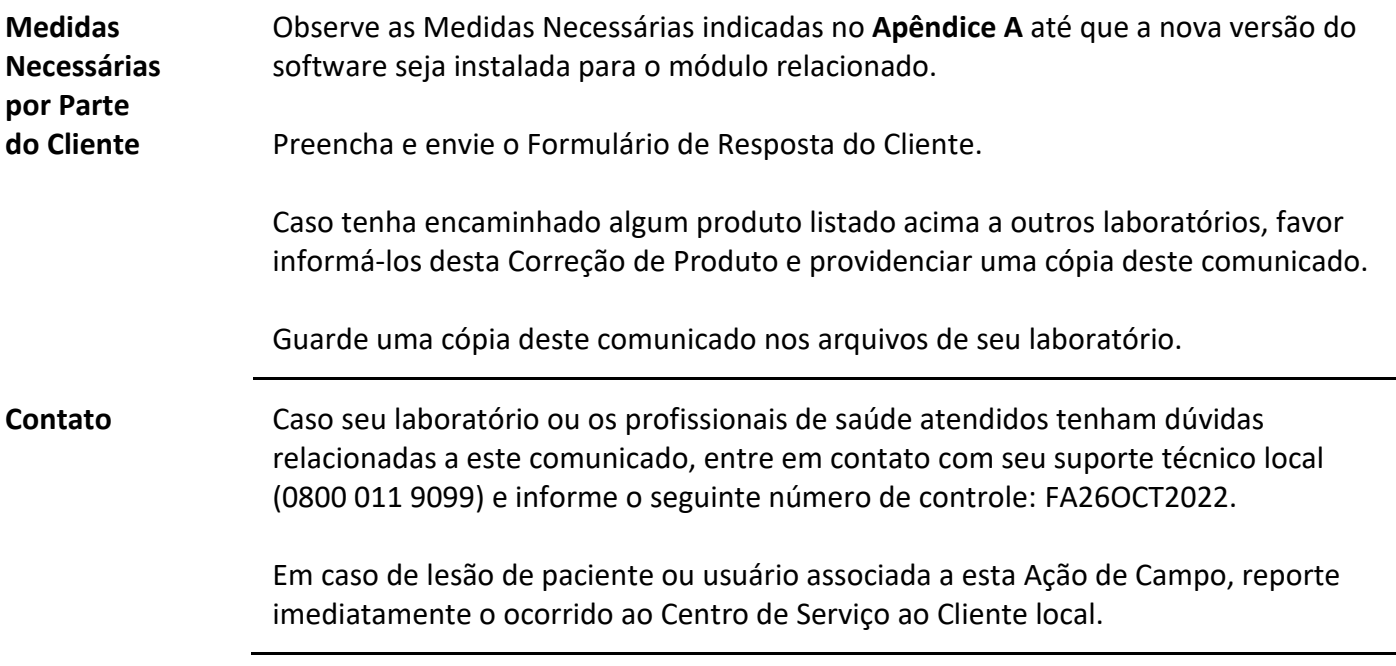

# **Apêndice A**

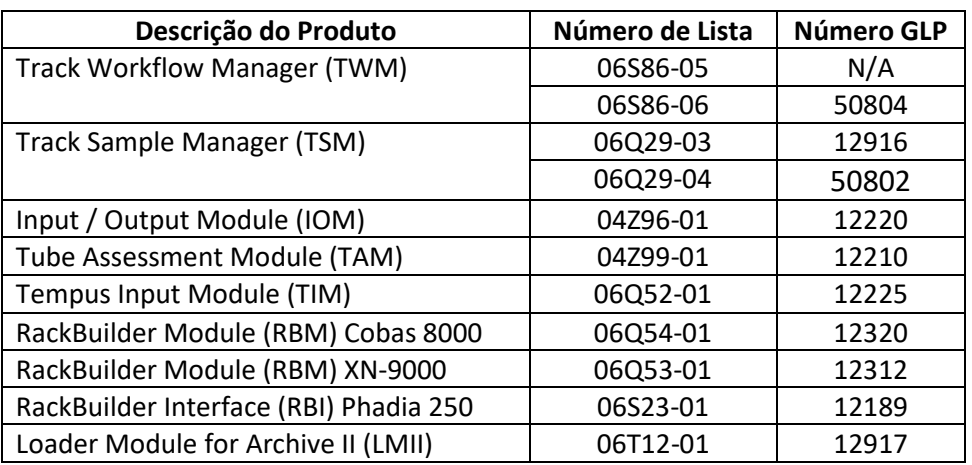

A tabela abaixo lista todos os produtos impactados pelos problemas descritos no Apêndice A.

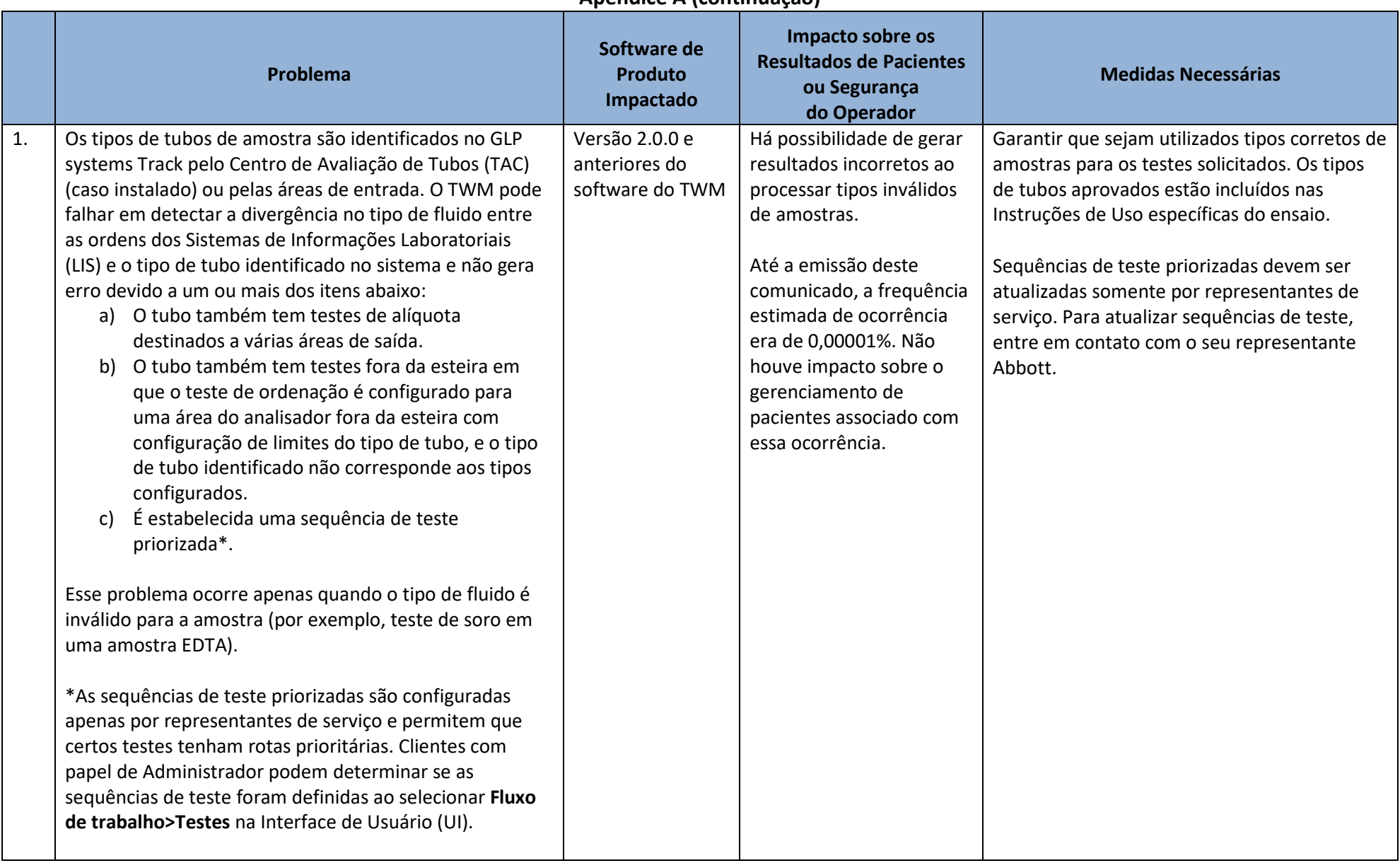

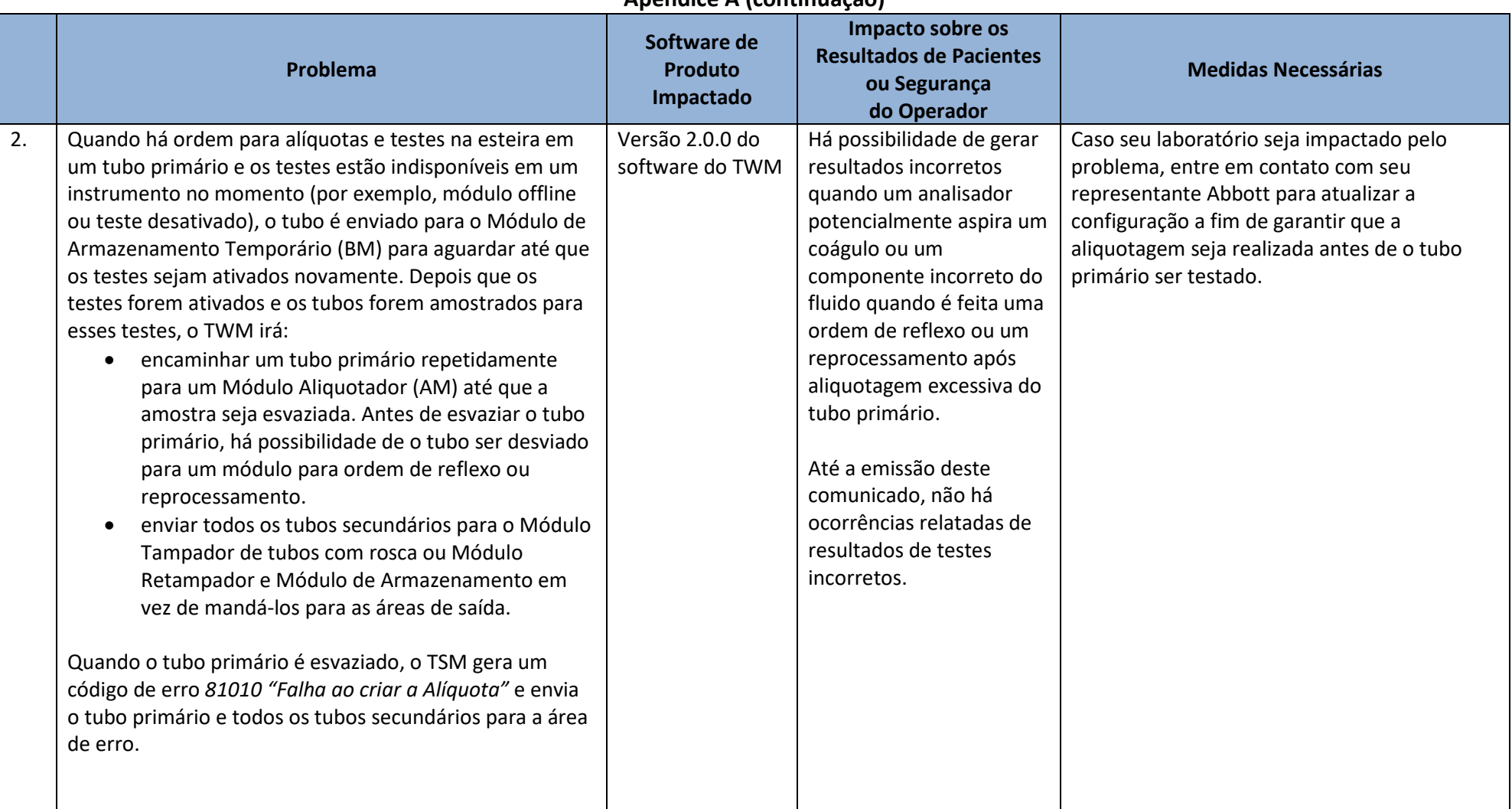

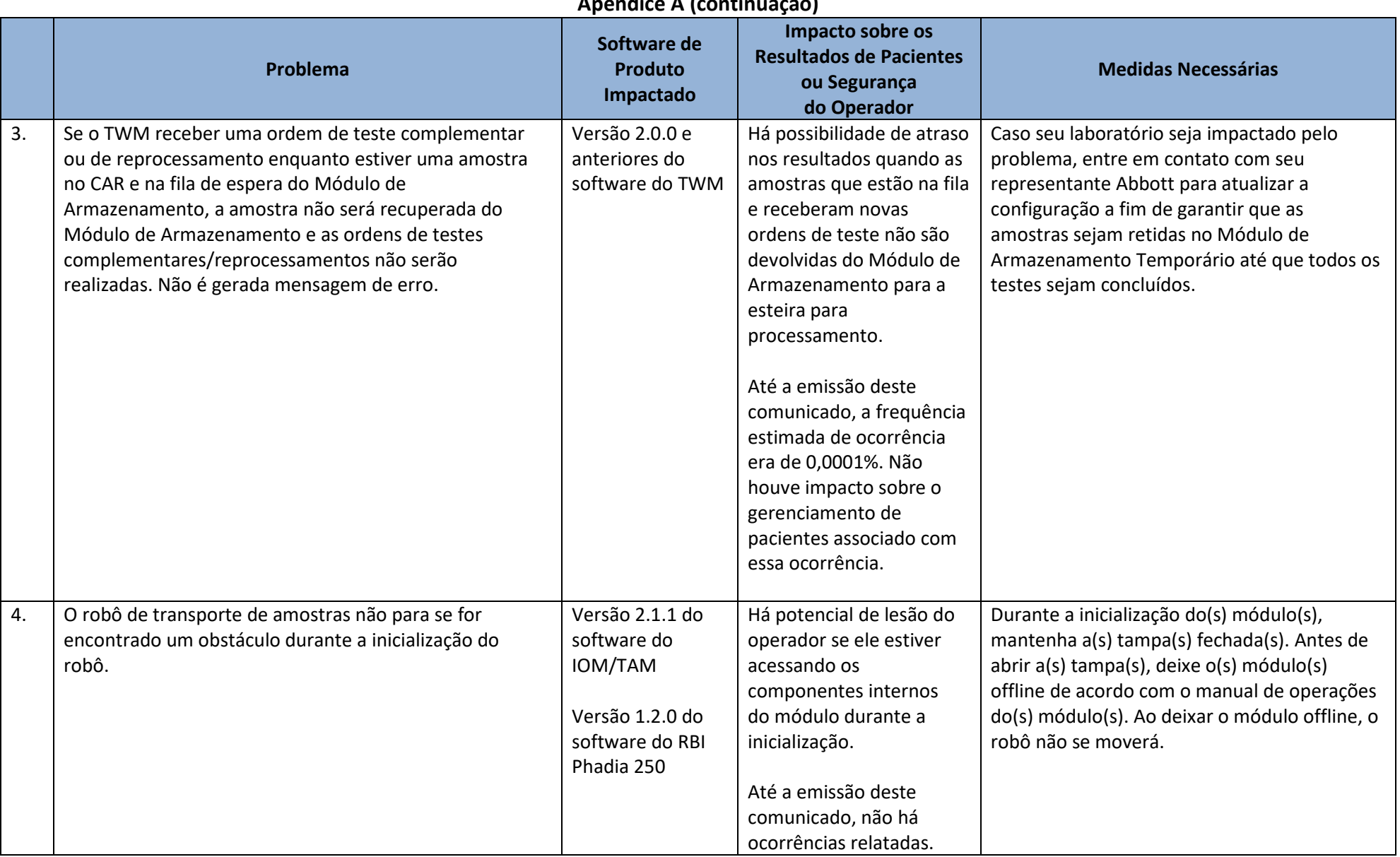

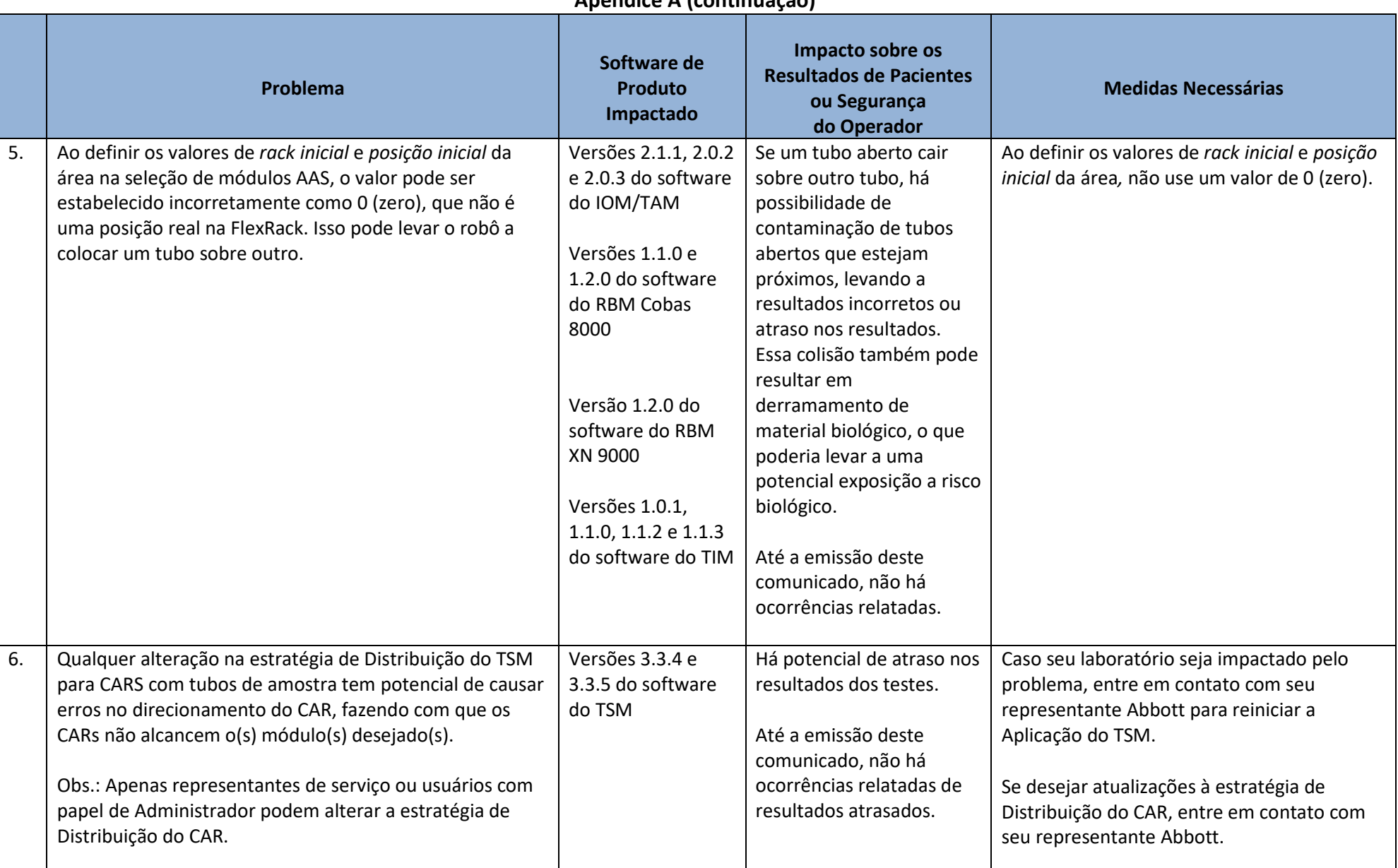

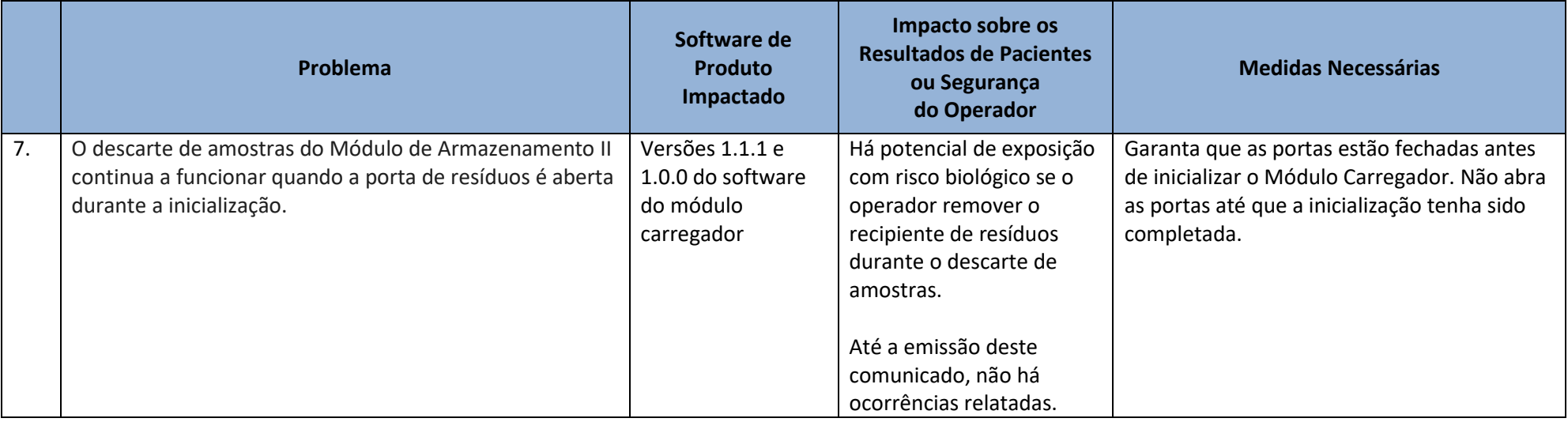